## **Uczniowie "spożywczaka" w Marwicie**

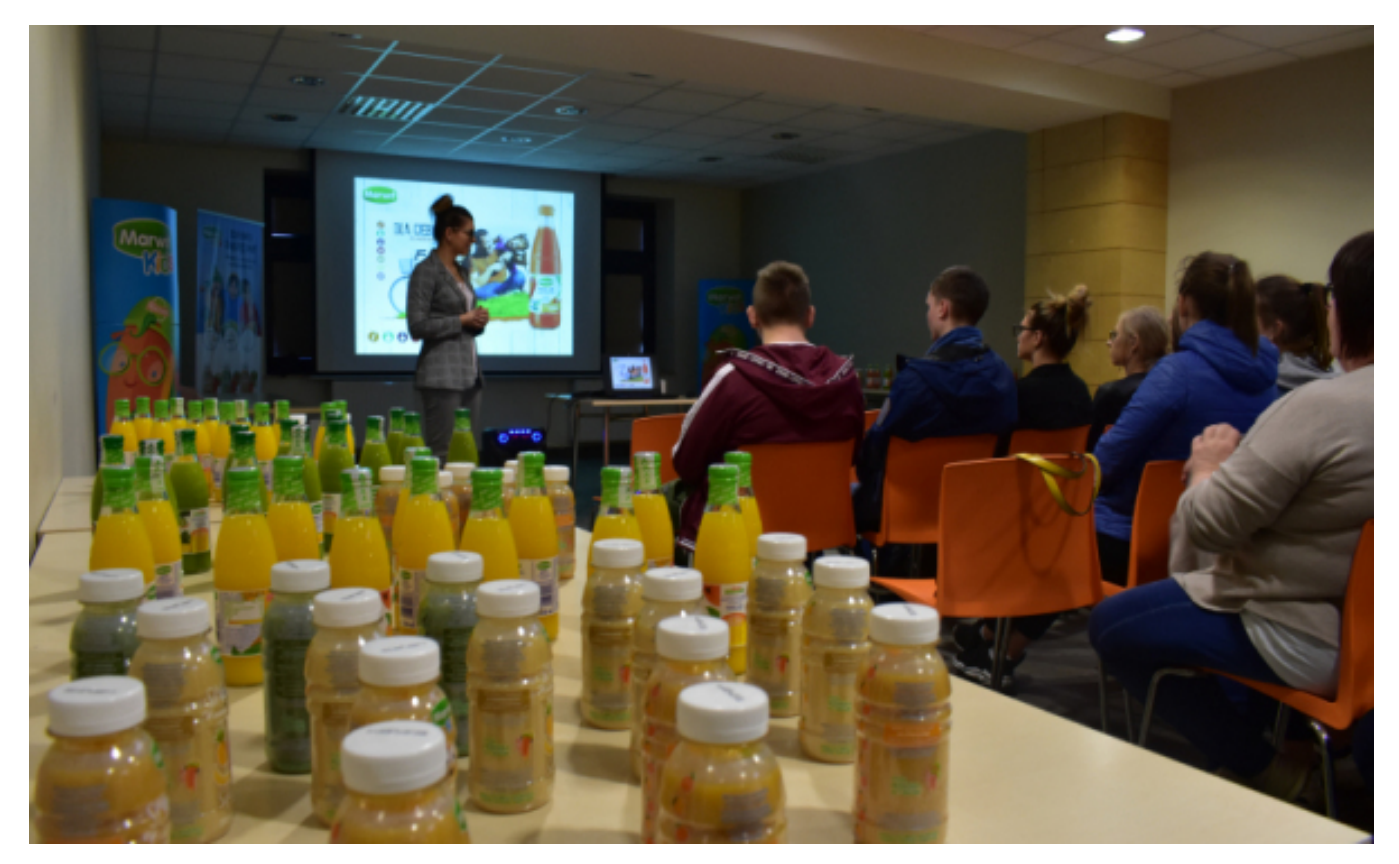

## $[1]$

 **Biznesu w Toruniu. W środę 24 kwietnia 2019 r. uczniowie z klasy o profilu technik Trwa realizacja programu "Poznaj naszą firmę" organizowanego przez Centrum Wsparcia technologii żywności z Zespołu Szkół Przemysłu Spożywczego i VIII LO odwiedzili zakład firmy Marwit w gminie Zławieś Wielka.**

Program "Poznaj naszą firmę" ma na celu promocję szkolnictwa technicznego i branżowego w Toruniu. Jego ideą projektu nawiązanie współpracy między szkołami a firmami z regionu. To także prezentacja możliwości przedsiębiorstwa wśród młodzieży, pokazania jego struktury, zasięgu i ofert pracy. Firmy uczestniczące w projekcie realizują w swoich zakładach cykl wizyt studyjnych, w których uczestniczą uczniowie klas profilowanych zgodnych z branżą danej firmy.

Marwit to potentat w branży niepasteryzowanych soków z krótkim terminem spożycia. Firma jest na rynku już 25 lat, aktualnie może się pochwalić 70-procentowym udziałem w rynku. Zatrudnia w regionie kilkuset pracowników i cały czas prowadzi rekrutację na różne stanowiska. Uczniowie Zespołu Szkół Przemysłu Spożywczego poznali oferty pracy firmy i zostali zaproszeni do obycia w niej praktyk i letnich staży.

Kategoria: **[torun.pl](https://torun.pl/pl/torunpl)** [2] [Rozwój](https://torun.pl/pl/torunpl/rozwoj) [3] [Wsparcie dla przedsiębiorczości](https://torun.pl/pl/torunpl/rozwoj/wsparcie-dla-przedsiebiorczosci) [4] [Bieżące informacje](https://torun.pl/pl/torunpl/rozwoj/wsparcie-dla-przedsiebiorczosci/biezace-informacje) [5]

## **Odnośniki:**

Opublikowano na www.torun.pl (https://torun.pl)

[1] https://torun.pl/sites/default/files/marwit1.jpg

[2] https://torun.pl/pl/torunpl

[3] https://torun.pl/pl/torunpl/rozwoj

[4] https://torun.pl/pl/torunpl/rozwoj/wsparcie-dla-przedsiebiorczosci

[5] https://torun.pl/pl/torunpl/rozwoj/wsparcie-dla-przedsiebiorczosci/biezace-informacje